## Nicholas M. Giner Spatial Data Science and ArcGIS Notebooks

## What is Data Science?

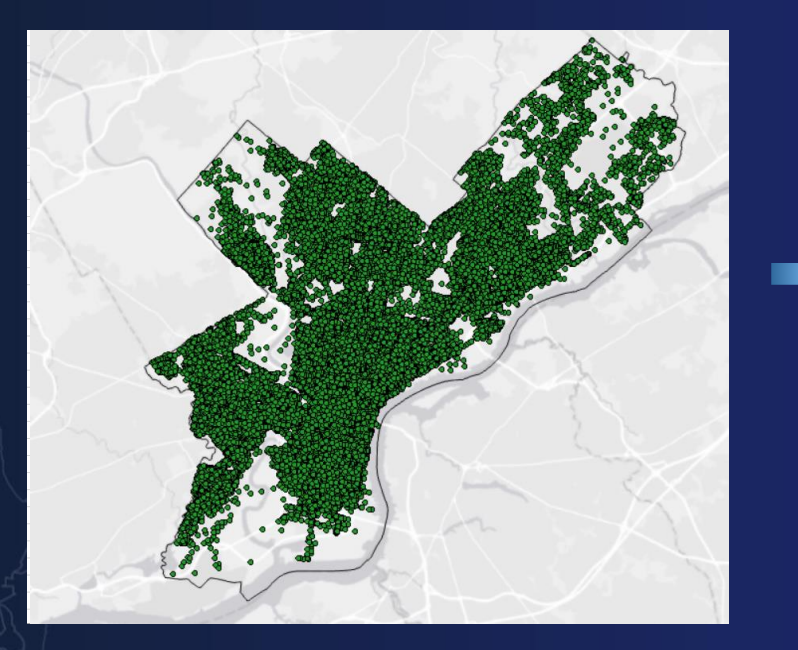

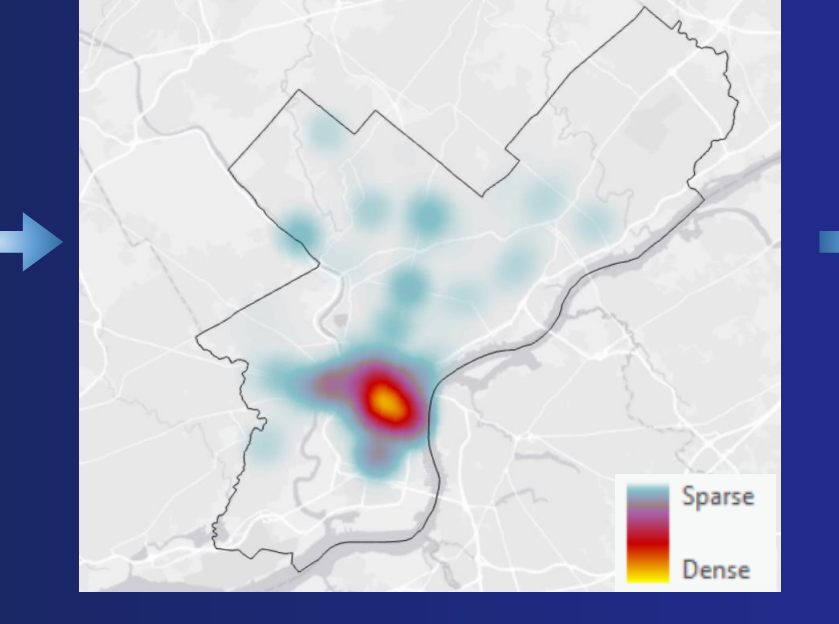

Raw data **Initial understanding** Actionable information

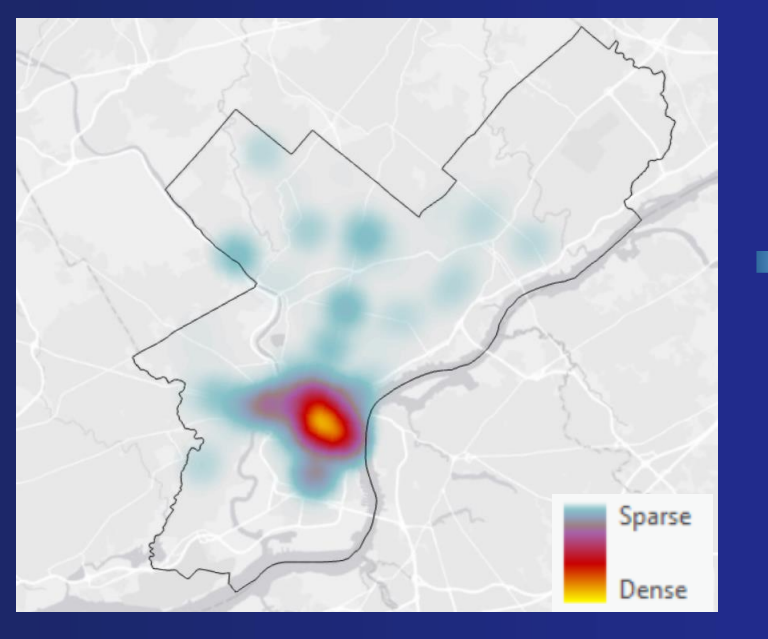

What is *Spatial* Data Science?

# area

adjacency distance

connectivity

coincidence

proximity orientation proximity length

direction

### The building blocks of spatial data science

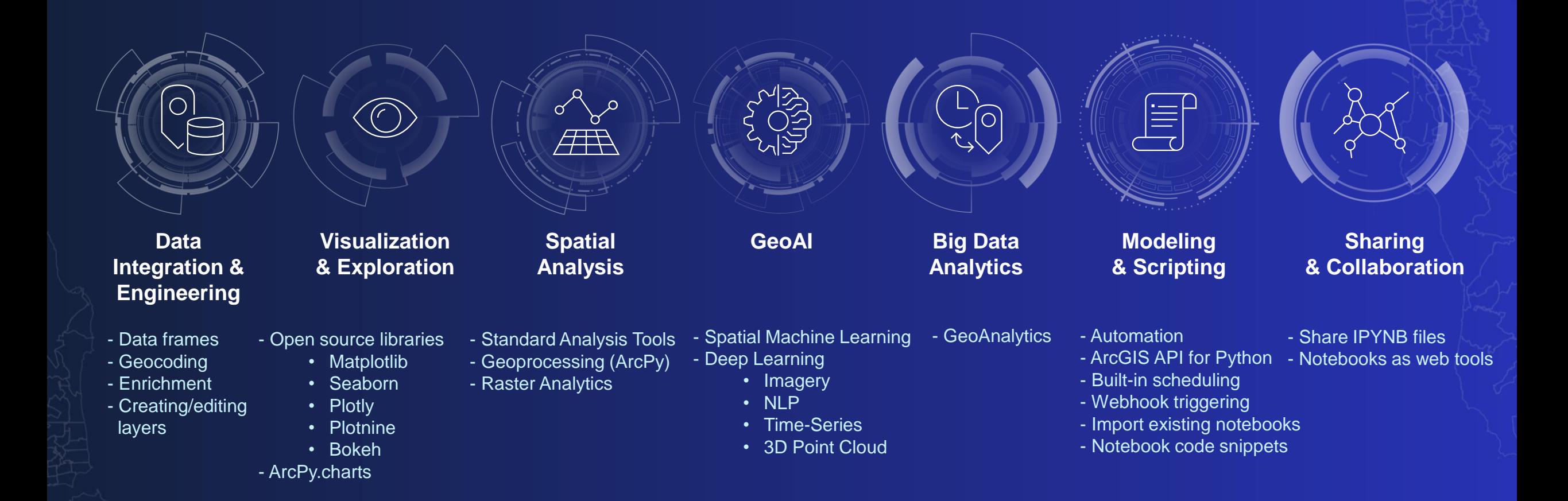

### What is ArcGIS Notebooks?

- Built within ArcGIS rather than sitting beside it
	- **ArcGIS Enterprise, ArcGIS Online, ArcGIS Pro**
- Leverages an integrated UI
	- Single sign-on experience using gis = GIS("home")
	- Easily search for and add data, services, and analysis tools as Python code snippets in your notebook
- Notebooks as Items in the portal
	- Share and collaborate with other users
	- Easily import existing .IPYNB files
- Pre-defined notebook environment ("Runtime") with hundreds of Python libraries
	- ArcGIS API for Python, ArcPy, and 450+ Python libraries
	- Use ArcPy *without* ArcGIS Pro
- Automation Built-in scheduling, webhooks, notebooks as web tools
- Access to Esri Sample Notebooks

### Delineating Precipitation Regions of the Contiguous United States from Cluster Analyzed **Gridded Data**

Michael L. Marston and Andrew W. Ellis

Department of Geography, Virginia Tech

Annals of the American Association of Geographers, 111(6) 2021, pp. 1721-1739 C 2020 by American Association of Geographers Initial submission, May 2020; final acceptance, June 2020 Published by Taylor & Francis, LLC.

**Spatial Data** Science in **ArcGIS Pro Notebooks** 

 $\Omega$ 

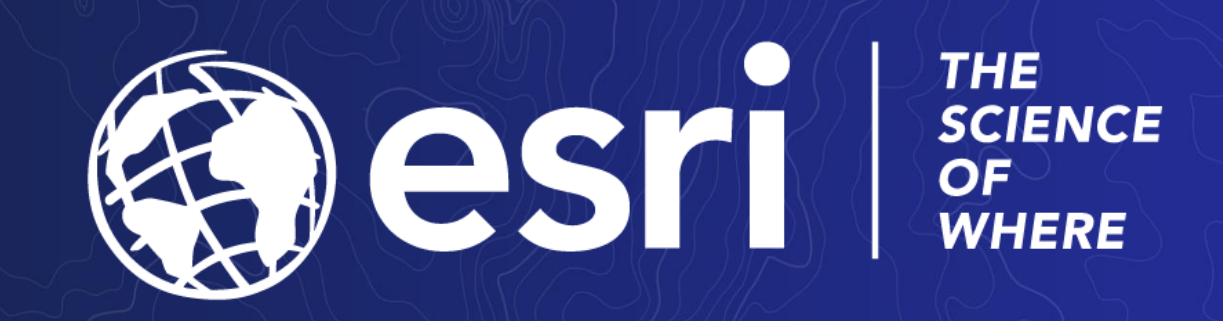